# Banking

# **Small Business Financials** Microsoft® Business Solutions North America Edition

Maintain tight control in the important area of banking, while effectively monitoring cash inflows and outflows. Banking in Microsoft® Business Solutions Small Business Financials allows you to seamlessly integrate all cash, check, and credit card transactions, track bank account balances, and automate the monthly process of reconciling these accounts.

## **The Select Bank Transactions window is used to perform bank reconciliations.**

Quick steps help you mark ranges of documents that have cleared the bank.

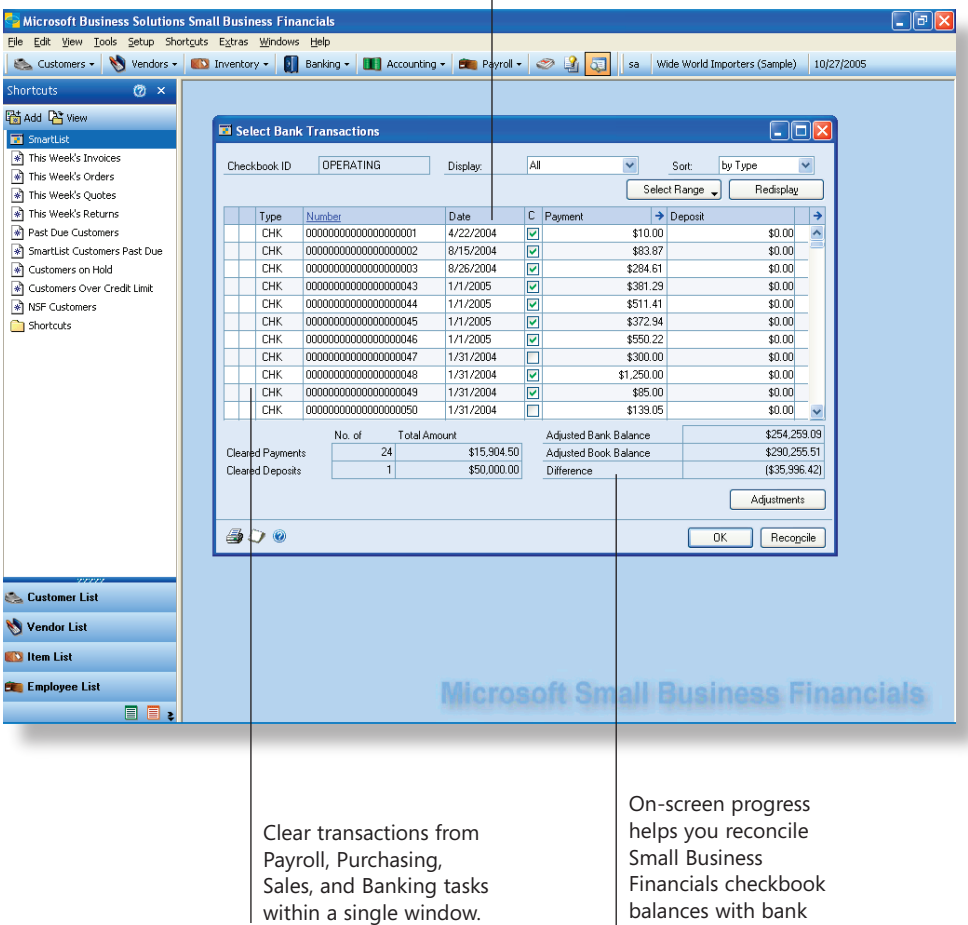

#### **Monitor and predict cash flow**

Gain insight into your cash position using an automated cash flow calendar with forecasting capabilities, as well as detailed banking report options.

#### **Process transactions efficiently**

Work from a centralized location and use integrated processes to enter and edit deposits, transfer funds, process payments, and manage account balances.

#### **Eliminate redundant data entry**

All bank-related information automatically flows into banking tasks from other tasks, so you enter information only once.

#### **Access information easily**

Use reporting and drill-back tools to view and analyze information about transactions and reconciliations.

#### **Reconcile statements quickly**

Automated reconciliation reduces errors and ensures multiple accounts are up-to-date.

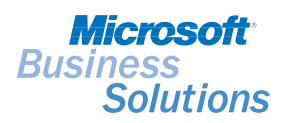

*Microsoft Small Business Financials can be acquired affordably and maintained as a long-term investment, with software updates, new releases, and full investment credit toward your upgrade to a higher-end Microsoft Business Solutions application.*

statement balances.

# Banking

#### F E A T U R E S L I S T

#### **SETUP**

#### **Set up checkbooks**

Set up an unlimited number of checkbooks for use throughout Small Business Financials and assign each checkbook its own cash account number. Track transactions and balances for each checkbook.

#### **DAILY**

#### **Record deposits**

Cash receipts entered in other modules automatically appear available to group together on a deposit or enter as a lumpsum deposit. Deposits can be edited or voided from a single location.

#### **Transfer funds**

Transfer funds from one checkbook to another in a single transaction, saving time and reducing the potential for error.

#### **Transaction entry**

Easily enter or void transactions—including checks, withdrawals, increase adjustments, decrease adjustments, and receipts directly within banking task windows.

#### **Edit or void transactions and checks**

Edit or void deposits or record single-sum deposits. Void printed checks and record voided manual checks by entering zero-amount checks.

#### **Miscellaneous checks**

Quickly print and post a check when you need to make a payment to someone who is not set up as a vendor or employee.

## **PERIODIC**

#### **Reconcile checkbooks**

Reconcile accounts automatically, whether you have one account or several accounts with multiple bank transaction sources and destinations. Perform reconciliations for multiple checkbooks at the same time.

**Small Business**  Financials North America

Microsoft<sup>®</sup> Business Solutions

#### **Bank-to-book transactions**

Enter interest income and service charges during reconciliation to save time. Adjustments automatically post to general ledger accounts during reconciliation.

#### **Adjustments**

Make adjustments to your records easily, even during reconciliation, without needing to enter a separate transaction.

#### **REPORTING**

#### **Transaction review**

Drill down for specific transaction information: individual checkbook balances, reconciled and unreconciled transactions, deposit number, date, and status.

#### **Cash flow calendar**

Gain insight into your cash position using a cash flow calendar that can define specific date views of balances for current and future funds.

#### **Transaction detail reports**

Define ranges to view unreconciled transactions, reconciled transactions, or all transactions. Drill down to display the originating transaction for complete audit contro

#### **Banking history reports**

Maintain records of transaction and reconciliation history for as long as you need them.

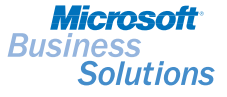

©2004 Microsoft Corporation. All rights reserved. Microsoft, bCentral, FRx, Great Plains, MapPoint, Outlook, Visual Basic, Windows, and Windows NT are either registered trademarks or<br>trademarks of Microsoft Corporation, FR be the trademarks of their respective owners. Functionality described herein may not be available in all versions of Microsoft Business Solutions Small Business Financials products.